| Send RSS  | To          | OneNote | Crack | Serial | Number | Full | <b>Torrent</b> | Free | Downl | oad |
|-----------|-------------|---------|-------|--------|--------|------|----------------|------|-------|-----|
| [Updated- | <b>20</b> 2 | 22]     |       |        |        |      |                |      |       |     |

 $\underline{Download}$ 

## Send RSS To OneNote Crack + With Keygen For Windows (Final 2022)

- Send RSS to OneNote Activation Code opens a browser to import any feed or item - It also lets you easily export any item from Microsoft OneNote 2003 or Microsoft OneNote 2007 to any rss feed or xml file - By default, any item that contains any HTML tags is not imported to Microsoft OneNote. To disable this check box you have to uncheck "Export any item that contains HTML" - By default, any item that contains a link to any website is not imported to Microsoft OneNote. To disable this check box you have to uncheck "Export any item that contains links" - By default, any item that contains a link to any PDF document is not imported to Microsoft OneNote. To disable this check box you have to uncheck "Export any item that contains links to PDF" - By default, any item that contains any PPT document is not imported to Microsoft OneNote. To disable this check box you have to uncheck "Export any item that contains links to PPT" - By default, any item that contains any image is not imported to Microsoft OneNote. To disable this check box you have to uncheck "Export any item that contains links to images" - By default, any item that contains any other file type is not imported to Microsoft OneNote. To disable this check box you have to uncheck "Export any item that contains links to other files" - You can import any number of items by clicking the "Import" button - You can also export any number of items by clicking the "Export" button If you want to export any items to a different format, just import any item from your feed and export the item. If you want to export the entire feed as one item, click the "Export" button and choose a different format from the drop down menu. ---

# Send RSS To OneNote Crack Free License Key Free Download

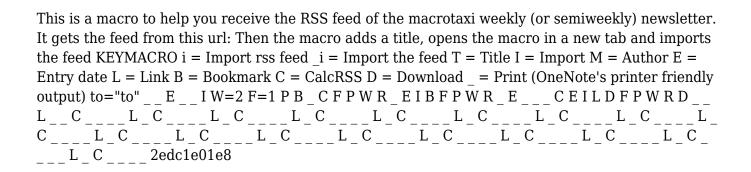

### Send RSS To OneNote Crack +

Use Send RSS to OneNote to subscribe to news feeds from the World Wide Web, your own web site or blogs, RSS or Atom feeds from Microsoft Outlook, RSS or Atom feeds from the Microsoft Outlook News Ticker, RSS or Atom feeds from Live Search, My Yahoo! feeds, RSS or Atom feeds from MSN, RSS or Atom feeds from MSN Messenger, Feeds from Bloglines, RSS or Atom feeds from MSN Messenger, feeds from MSN, RSS or Atom feeds from Wikipedia, feeds from Facebook, feeds from My Yahoo!, feeds from Flickr, feeds from Google Reader, feeds from Blogger, feeds from Feedburner, feeds from Zimbra, feeds from Google, feeds from MyMSN, feeds from Del.icio.us, feeds from Digg, feeds from eBay, feeds from Dropbox, feeds from Flickr, feeds from LinkedIn, feeds from Technorati, feeds from Twitter, feeds from Live Journal, feeds from Scribd, feeds from LiveJournal, feeds from Brightcove, feeds from Blogger, feeds from Blogspot, feeds from LinkedIn, feeds from Perkd, feeds from Exalead, feeds from Flickr, feeds from Flickr, feeds from WordPress, feeds from Livejoker, feeds from MySpace, feeds from MySpace, feeds from RSSBarn, feeds from Tweetmeme, feeds from BlogRoller, feeds from Twitter Feed, feeds from Blogger, feeds from Google Blogger, feeds from SMF, feeds from SMF, feeds from Blogger, feeds from Blogger, feeds from Livejournal, feeds from Livejournal, feeds from Blogger, feeds from Blogger, feeds from Blogspot, feeds from Blogspot, feeds from Picasaweb, feeds from LiveJournal, feeds from LiveJournal, feeds from Facebook, feeds from Livejournal, feeds from LiveJournal, feeds from LiveJournal, feeds from LiveJournal, feeds from Livejournal, feeds from Livejournal, feeds from LiveJournal, feeds from Livejournal, feeds from Livejournal, feeds from Live

https://joyme.io/stitnautiro

https://techplanet.today/post/windows-8-gamer-edition-full-version-download-hot

https://reallygoodemails.com/perstaflacshi

https://techplanet.today/post/telecharger-driver-carte-satellite-videomate-s300-gratuit-hot

https://techplanet.today/post/download-oracle-8i-setup-for-windows-xp-top

https://joyme.io/sculdaetawo

https://techplanet.today/post/the-crew-2014-pc-repack-eng-skidrow-verified

https://reallygoodemails.com/puncdiffenha

https://techplanet.today/post/falkovideo-safe-mail-net

https://reallygoodemails.com/taoleytemyu

 $\underline{https://techplanet.today/post/autocadarchitecture 200964 bitadlmint dllcrack download-better}$ 

https://techplanet.today/post/softactivity-activity-monitor-87-hot-cracked

This article walks through how to use the Send RSS to OneNote application to send an rss feed or article to Microsoft OneNote 2003 or OneNote 2007. It shows how to Steps: - Open the Applications menu and select Send RSS to OneNote - In the Application Type field enter "rss2note" - In the Text field enter the RSS or URL for the article - Click on the Submit button Steps: - Open the Applications menu and select Send RSS to OneNote - In the Application Type field enter "rss2note" - In the Text field enter the RSS or URL for the article - Click on the Submit button

## **System Requirements:**

Minimum: OS: Windows 10 64bit CPU: Intel Pentium G920 or better RAM: 2GB Graphics: 1GB

DirectX 11 compatible card with latest drivers (Optional) Additional Notes: System

Requirements: Windows 10 64bitCPU: Intel Pentium G920 or betterRAM: 2GBGraphics: 1GB DirectX 11 compatible card with latest drivers (Optional) Additional Notes: Terms of Service: it's easy to make tweaks that improve it. Every aspect of time/date are controlled by

#### Related links:

https://pyrodudes.com/wp-content/uploads/2022/12/trudwand.pdf

https://yzb2e7.p3cdn1.secureserver.net/wp-content/uploads/2022/12/vyaninno.pdf?time=167084515

http://thehostlab.com/?p=3684

http://www.kiwitravellers2017.com/wp-content/uploads/2022/12/lauchee.pdf

 $\underline{https://curtadoc.tv/wp\text{-}content/uploads/2022/12/SVGCompost\text{-}Crack\text{-}2022\text{-}New.pdf}$ 

https://pianoetrade.com/wp-content/uploads/2022/12/Scabery-Expression-Calculator-Crack-Free-Latest 2022.pdf

http://jasaborsumurjakarta.com/?p=72977

https://koreandramaqueens.com/contact-plus-personal-free-download/

https://www.enveth.gr/advert/shims-wallpaper-changer-crack-download-x64-latest-2022/

 $\underline{https://assetdefenseteam.com/wp-content/uploads/2022/12/Gm-Coloring-Book-Crack-Full-Product-Kev-Free-For-PC.pdf}$